Becmmun CUTACM

АВИАЦИОННАЯ И РАКЕТНО-КОСМИЧЕСКАЯ ТЕХНИКА

УДК 629.735

#### И. А. Кривошеев, К. Е. Рожков

# АНАЛИЗ РАБОЧИХ ПРОЦЕССОВ И ХАРАКТЕРИСТИК ЛОПАТОЧНЫХ МАШИН

При проектировании, испытаниях и эксплуатации лопаточных машин (компрессоров, турбин) решаются разнообразные задачи, где используются характеристики лопаточных венцов (рабочих колес и направляющих аппаратов), ступеней, многоступенчатых компрессоров (каскадов). Выделяются задачи определения потребной геометрии (конструкции) по заданным термодинамическим и кинематическим параметрам, и наоборот - при заданной геометрии и некоторых режимных параметрах (например, частота вращения ротора, расход или скорость потока на входе) определения остальных параметров. Авторами предлагается развитие экспериментально-теоретических методов получения и использования характеристик лопаточных машин. Авиационные двигатели; расчет характеристик; имитационное моделирование

Сложную картину пространственного (трехмерного) течения через лопаточный венец можно представить как совокупность двухмерных течений: осесимметричного, течения по поверхности вращения и вторичного.

Применительно к решетке компрессора часто используется допущение, что поверхность вращения представляет собой круговой цилиндр. Решетка профилей, полученная в результате развертки на плоскость, представлена на рис. 1.

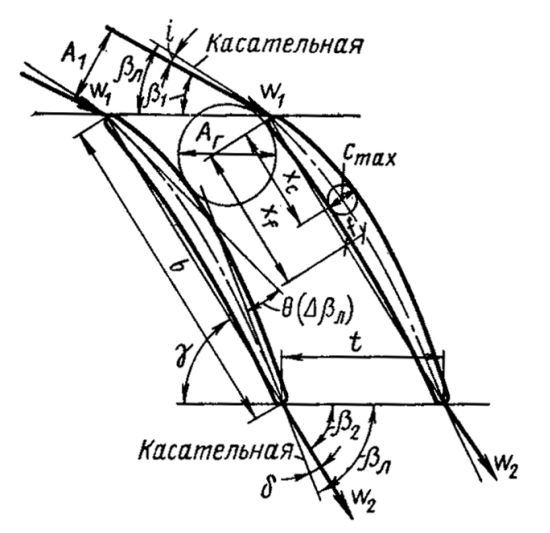

Рис. 1. Схема и геометрические параметры компрессорной решетки

Важнейшим параметром решетки являются шаг (t) и густота решетки ( $b / t -$  отношение к шагу величины хорды), соединяющей точки пересечения средней линии профиля (см. рис. 1, пунктир) с контуром профиля. Помимо шага и густоты также важен угол установки профиля

Контактная информация: (347) 273-06-35

в решетке  $\theta$  (угол между хордой и фронтом решетки). Углы потока на входе  $\beta_1$  и на выходе из решетки  $\beta_2$ , определенные треугольником скоростей, отличаются от конструктивных углов лопаток  $\beta_{1n}$  и  $\beta_{2n}$ , определяемых между касательными к средней линии и фронтом решетки на угол атаки і по передней кромке и на угол отставания потока б на выходе из решетки. Угол поворота потока в решетке Δβ определяется как  $\Delta \beta = \beta_2 - \beta_1$ , а разность конструктивных углов лопаток определяет угол изгиба профиля  $\theta =$  $= \beta_{2n} - \beta_{1n}$ . Вводя углы *і* и  $\delta$ , получим  $\Delta \beta = \theta +$  $+i - \delta$ . Параметрами определяющими пропускную способность решетки при больших скоростях набегавшего потока, является ширина узкого сечения (так называемого «горла») решетки (Аг) и отношение его к ширине струи на входе (Аг/А1). Помимо угла изгиба профиля  $\theta$ форма профиля характеризуется величинами  $x_f$ расстоянием вдоль хорды от носика профиля до точки максимального прогиба,  $c_{\text{max}}$  – максимальной толщиной профиля и  $x_c$  – координатой положения максимальной толщины. Используются соответствующие безразмерные величины:  $\bar{c} = c_{\text{max}}/b$ ;  $\bar{x}_c = x_c/b$ ;  $\bar{x}_f = x_f/b$ . Задача аэродинамики решеток состоит в том, чтобы при заданном треугольнике скоростей определить потери в решетке, режим работы решетки с оптимальными потерями и обеспечить заданный угол поворота потока, а для этого надо определить оптимальный угол атаки и угол отставания потока. Ранее, в связи с диффузорным течением в решетках компрессора эти характеристики определялись экспериментально. В настоящее время технические возможности позволяют получить эти характеристики еще до реального появления лопаток в металле. Рассмотрим, прежде всего, обобщенные данные исследования плоских компрессорных решеток при малых скоростях набегающего потока. Типичные ре-

Работа поддержана грантом Президента Российской Федерации НШ-65497.2010.9 для ведущих научных школ

зультаты продувки плоской компрессорной решетки – зависимости угла поворота потока  $\Delta\beta$ и коэффициента потерь  $\xi = \frac{4p^2}{1/2ow^2}$  от угла атаки - представлены на рис. 2.

При отрицательных и небольших положительных углах атаки угол отставания потока  $\delta$ практически не изменяется и, следовательно, угол выхода потока из решетки  $\beta_2$  остается практически неизменным.

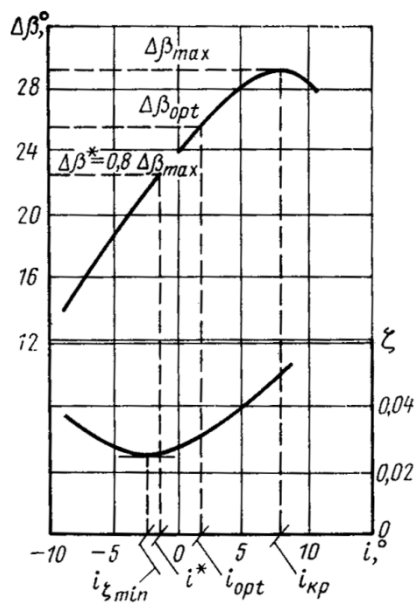

Рис. 2. Результаты продувок типовой компрессорной решетки

Поэтому при увеличении угла атаки (т. е. при уменьшении угла входа потока на решетку  $\beta_1$ ) угол поворота потока  $\Delta\beta$  увеличивается. При некотором положительном угле атаки  $i_{\text{kp}}$  возникает срывное течение с выпуклой поверхности профиля и, несмотря на уменьшение угла потока  $\beta_1$ , величина  $\Delta\beta$  не увеличивается, так как на срывном режиме увеличивается угол отставания  $\delta$  и  $\beta_2$  уменьшается. Потери в решетке при этом примерно в два раза больше, чем на режиме минимальных потерь, характеризуемом углом  $i_{\text{Fmin}}$ при небольших отрицательных углах атаки. На режиме  $i_{\text{Emin}}$  угол поворота потока в решетке  $\Delta\beta$ мал и, следовательно, мал теоретический напор ступени. Наибольший к.п.д решетки достигается при некотором оптимальном (положительном) угле атаки i<sub>opt</sub>. На этом режиме потери в решетке хотя и несколько больше минимальных, но повышенное значение угла поворота потока ДВ и, следовательно, величины напора ступени по сравнению с режимом і <sub>«min</sub> обеспечивают максимальный к. п. д. решетки. Картина течения в плоской компрессорной решетке находится в полном соответствии с картиной течения в плоском диффузоре. При течении

в плоском диффузоре также наблюдается, что режим максимума к.п.д. наступает ранее, чем режим возникновения срыва. Эти режимы определяются двумя параметрами: углом раскрытия диффузора  $\theta$  и величиной  $b/n_1$ . Если сопоставить параметры компрессорной решетки с эквивалентным диффузором, то будем иметь  $\theta =$  $= t/b(\sin\beta_2 - \sin\beta_1)$   $\mu$   $b/n_1 = b/(t\sin\beta_1)$ , t. e. peжим работы решетки определяется углом поворота потока  $\Delta \beta = \beta_2 - \beta_1$ , углом  $\beta_1$  или  $\beta_2 = \Delta \beta - \beta_1$ и густотой решетки  $b/t$ .

Экспериментальные исследования плоских компрессорных решеток показали, что перечисленные параметры оказывают определяющее влияние на режим работы решеток, а влияние таких параметров, как кривизна профиля, его относительная толшина оказывается значительно менее существенным. Поэтому обобщенные данные по плоским решеткам строятся на основе влияния величин  $b/t$ ,  $\beta_2$  (или  $\beta_1$ ) на  $\Delta\beta$ . Прежде чем привести такие обобщенные данные по результатам испытаний решеток при малых скоростях набегающего потока, отметим, что выбор режима работы решетки вблизи  $\Delta\beta_{\text{max}}$  не представляется возможным не только потому, что при этом к.п.д. ступени падает, но и в связи с тем, что при возникновении срывного режима возникает неустойчивость течения в компрессоре, когда эксплуатация компрессора невозможна или сильно затруднена. Поэтому режим работы решетки и все обобщения строят для некоторого номинального угла поворота потока  $\Delta \beta^*$  = 0,8Δ $\beta_{\text{max}}$  для решеток РК и  $\Delta \alpha^* = 0.8 \Delta \alpha_{\text{max}}$  для решеток НА, обеспечивая необходимый запас относительно срывных режимов.

Характеристики решеток профилей могут дать информацию об их влиянии на различные параметры работы.

Выполненная авторами  $\overline{C_a}/\overline{C_{a0}}$  экстраполяция коэффициентов Ольштейна Л. Е  $K_1 =$  $= f(\overline{C_a}/\overline{C_{a0}})_{w1})$  puc. 3. u  $K_2 = f(\overline{C_a}/\overline{C_{a0}})_{w1}$ рис. 4. - функций, которые используются для построения соответственно кривых  $\overline{H_T}$  =  $= f(\overline{C_a}, \lambda_{w1})$  и  $\overline{H_s} = f(\overline{C_a}, \lambda_{w1})$  показала, что при  $\overline{C_a} = \overline{C_{a0}}$   $K_1 = K_2 = \overline{H_{ry}} = \overline{C_{a0}}$  и в эту же точку приходит касательная к кривой  $K_2 =$ =  $f(\overline{C_a}/\overline{C_{a0}}\lambda_{w1})$ , построенная в точке  $\overline{C_a} = \overline{C_{a0}}$ ,<br>
т. е.  $\overline{C_a}/\overline{C_{a0}} = 1$ . Однако это не согласуется с практикой - продувочные кривые решеток, линии теоретического напора зависят от густоты решеток  $b/t$ , от кривизны  $\theta$  и других геометрических параметров решеток.

Поэтому, в связи с разработкой в НИЛ САПР-Д УГАТУ систем имитационного моделирования компрессоров (СИМ KOMPR, STU-

РЕЛҮ и т. д.), с участием авторов проведен анализ экспериментальных данных, различных эмпирических и теоретических зависимостей, выведен ряд собственных зависимостей и предложена следующая методика: предлагается брать за расчетный режим именно номинальный, который отличается от оптимального, т. е. расчетный режим отдельных ступеней смещен по отношению к режиму с максимальным КПД и находится в области с более низким КПД, но с более высоким запасом устойчивости.

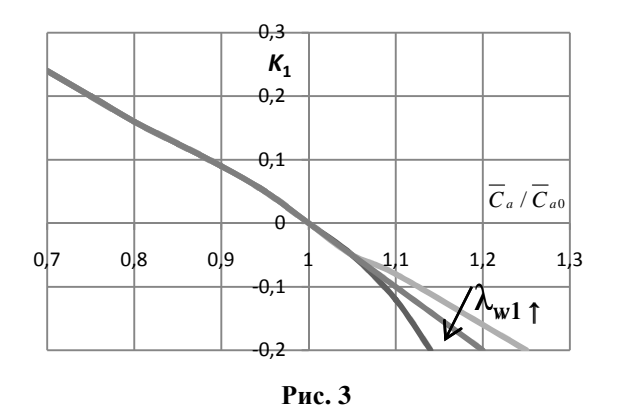

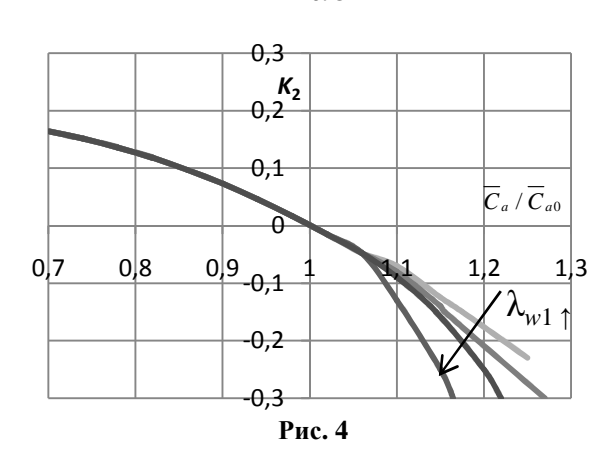

Для расчета выведен ряд дополнительных формул и предложена комбинация использования зависимостей, обнаруженных Л. Е. Ольштейном и Хауэлом. Последняя дополнительно уточняется по зависимостям, приведенным К. В. Холщевниковым Для иллюстрации предложенной методики ниже приведен расчет характеристики первой ступени компрессора низкого давления (КНД) ГТП АЛ-31СТ.

В качестве исходных данных для данного расчета приняты следующие геометрические параметры 1ст. КНД АЛ-31СТ:  $\beta_{1n} = 41,47, \beta_{2n} =$  $= 52,13^{\circ}, \theta = 10,66^{\circ}, b/t = 1,1, \overline{\chi}_{f} = 0,55$  (сверхзвуковая решетка), угол выхода из ВНА  $\alpha_{1\pi}$  =  $= 55.5^{\circ}$ .

Последовательность определения  $\overline{H}_{ro}$ ,  $\overline{c}_{g0}$ и  $\eta_0$ :

1. Для получения параметров, характеризующих номинальный режим, необходимо построить зависимость  $\overline{H}_{T0} = f(\overline{c}_{a0})$ . Упрощенно по формуле это делается Хауэла  $\overline{H}_{T0} = C_{a0} \frac{1,55}{1+1,55 \frac{t}{h}}$ . Более точно это можно

сделать по зависимостям, приведенным в [5], для этого для данной густоты построены зависимости  $\overline{H}_T / \overline{C}_a = f(\rho / \overline{C}_a)$  (1), после преобразований получаем искомую зависимость.

2. Учитывая, что с учетом закрутки за ВНА  $\overline{C_a} = \frac{1}{\text{ctg }\alpha_{13\phi} + \text{ctg }\beta_1}$ , строим линию идеального теоретического напора (при нулевом угле отставания на выходе из РК)  $\bar{H}_{\text{T}} = 1 -\overline{c_a}$ (ctg  $\alpha_{13\phi}$  + ctg  $\beta_{2\pi}$ ) (в данном случае это луч, идущий из т. {1;0} в т. {0;0,6826}).

3. Определяем значения  $\delta_0$  и  $\beta_{20}$  на номирежиме, где по определению нальном  $\Delta \beta_0^* = 0.8 \Delta \beta_{max}$ . Для определения  $\delta_0$  используется зависимость полученная авторами при анализе нескольких источников [1, 2, 3, 4] гле предлагается следующая зависимость для определения угла отставания на номинальном режи-Me  $\delta = m\theta\sqrt{t/b}$ , rge  $m = 0.92\overline{x_f} + 0.002\beta_2$  [5] и  $m = 0.18 + 0.92\overline{x_f} - 0.002\beta_2$  [1]. При сравнении с экспериментальными продувками решеток профилей было установлено что зависимость [2] является более точной и при сравнении с экспериментальными продувками дает погрешность не более  $1^{\circ}-2^{\circ}$ , и поэтому при получении формулы для оптимального угла отставания используется данная зависимость

$$
\delta_0 = \frac{\left[0,18+0,92 \cdot \overline{x}_f^2 - 0,002 \cdot \beta_{2_A}\right] (\beta_{2_A} - \beta_{1_A}) \sqrt{\frac{t}{b}}}{1 - 0,002 \cdot (\beta_{2_A} - \beta_{1_A}) \cdot \sqrt{\frac{t}{b}}}
$$

Для определения  $\Delta\beta$  используется зависимость  $\Delta \beta = 0,308 \times \beta_{20} - 2,33$ , приведенная в [1], где  $\beta_{20} = \beta_{2n} - \delta_0$ . Данная зависимость пригодна для решеток профилей с густотой  $b / t = 1$ , для решеток профилей с другой густотой используется поправочный коэффициент  $J = \Delta \beta / \Delta \beta_{(b/t)} = 1$ ,<br>
где  $J = -0.109 \times (b/t)^4 + 0.628 \times (b/t)^3 - 1.48 \times$  $\times$  (*b*/*t*)<sup>2</sup> + 2,292×*b*/*t* – 0,331.

В дальнейшем возможно уточнение номинального режима численным моделированием в САЕ-системе.

4. Проводим луч из т. {1;0} с учетом угла отставания на номинальном режиме – в точку на<br>
оси абсцисс  $\overline{C_a} = \frac{1}{\text{ctg }\alpha_{130} + \text{ctg }\beta_{20}}$ . Авторами пока-

зано, что именно этот луч характеризует номинальный режим на кривой  $\overline{H}_T = f(\overline{c}_q)$ . В рассматриваемом примере луч проходит на оси абсцисс через точку  $\{0;0,605\}$  и определяется на пересечении с лучом Хауэлла номинальный режим, где значения  $\overline{H_{T0}} = 0.24$  и  $\overline{c_{a0}} = 0.46 \rightarrow$  ctg  $\beta_{10} = 1 / C_{a0} - \text{ctg} \alpha_{120} = 1,4866, \beta_{10} = 33,93^{\circ} \rightarrow i_0$  $= 7,54$ °. Располагая графиками эмпирических зависимостей [5] изменения коэффициентов  $K_1$ и  $K_2$ , получим значения  $\overline{H_{T0}} = 0.24$  и  $\overline{c_{a0}} = 0.46$ . По выражению  $\overline{H}_T = K_1 + \left(\frac{\overline{c}_a}{\overline{c}_{-a}}\right) \cdot \overline{H}_{T0}$  можно построить требуемую кривую  $\overline{H_T} = f(\overline{c_a})$ . Авто-

рами показано, что аппроксимация эмпирической зависимости для  $K_1$  в зоне  $\overline{c_a}$  < 1 сводится к лучу, идущему из точки на оси ординат  $K_1$  =  $= 0.75$ . Далее необходимо определить коэффициент изоэнтропического напора и КПД ступени на расчетном (номинальном) режиме  $(p<sub>HC</sub>, 5)$ .

Для этого воспользуемся зависимостями

$$
\overline{H}_s = K_2 + \left(\frac{\overline{c}_a}{\overline{c}_{a0}}\right) \cdot \overline{H}_{s0},
$$
\n
$$
\eta_{\kappa}^* = \frac{\overline{H}_s}{\overline{H}_T} = \frac{K_2 + \frac{\overline{c}_a}{\overline{c}_{a0}} \overline{H}_{s0}}{K_1 + \frac{\overline{c}_a}{\overline{c}_{a0}} H_{r0}} = \frac{K_2 + \frac{\overline{c}_a}{\overline{c}_{a0}} H_{s0}}{K_1 + \frac{\overline{c}_a}{\overline{c}_{a0}} \frac{\overline{H}_{s0}}{\overline{\eta}_0}}
$$

Далее задаемся диапазоном изменения  $\lambda_{1a}$ [0; 1]. Находим изоэнтропическую работу как  $H_s = \frac{Hs}{a^2} \cdot 18.3^2 \cdot 288.15 \cdot \lambda_{1a}^2$  и строим график  $H_s = f(\lambda_{1a})$  (puc. 6).

При этом самая верхняя изолиния  $\overline{c}_a$  = =const характеризует границу помпажа.

Полученный результат нетрудно представить в традиционных координатах  $\pi$  =  $= f[G; \lambda_U]$  (рис. 7). На приведенных графиках не показаны режимы запирания, возникающие в «горле» РК или НА.

Для верификации разработанного метода расчета произведено численное 3D CAD-/CAEмоделирование.

Лля построения математической модели была выбрана первая ступень осевого компрессора низкого давления (КНД). Компрессор состоит из четырех ступеней. Первая ступень состоит из входного направляющего аппарата (ВНА), рабочего колеса первой ступени  $(PK1)$ аппарата и направляющего первой ступени (HA1). ВНА состоит из 23 лопаток, PK1 - из 37 лопаток, НА1 - из 54 лопаток.

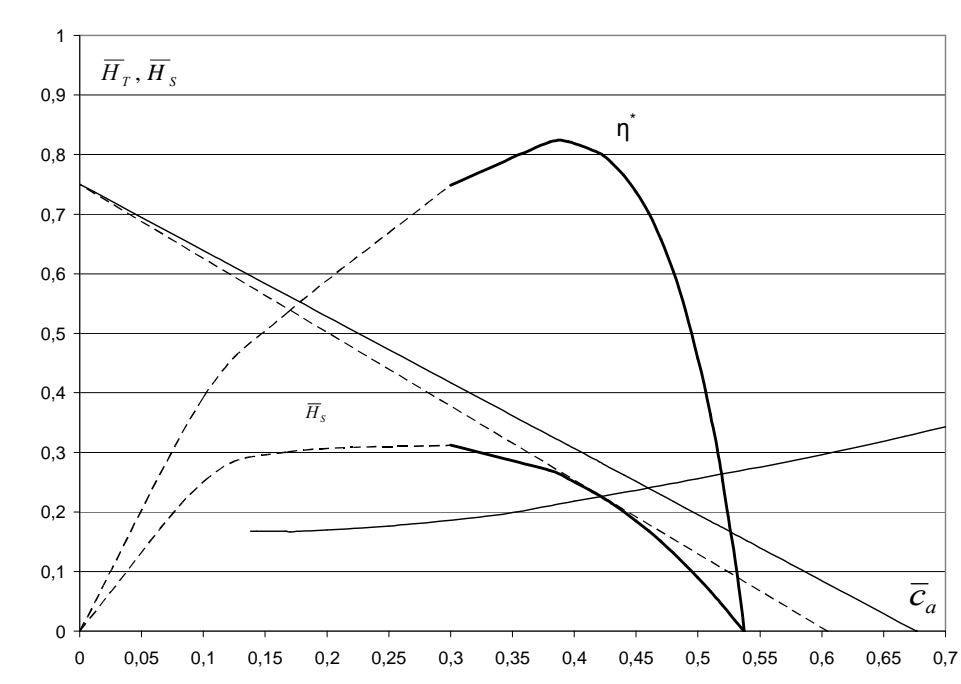

**Рис.5.** Построение характеристики 1 ступени КНД АЛ-31СТ  $\overline{H}_s = f(\overline{c}_s)$  и  $\eta_s^* = f(\overline{c}_s)$  на основе геометрии решеток, с предложенным авторами методом использования эмпирических (обобщенных) зависимостей

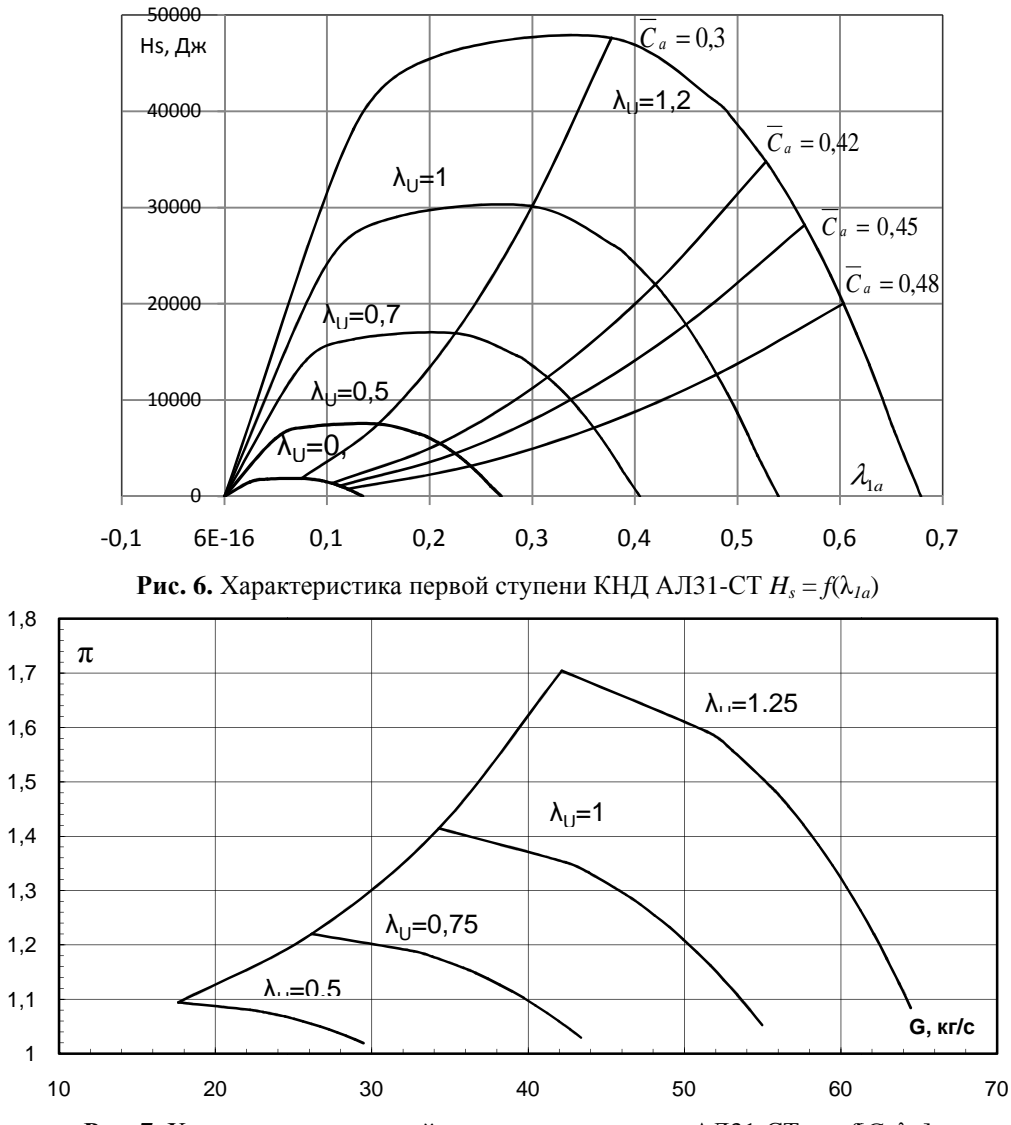

**Рис. 7.** Характеристика первой ступени компрессора АЛ31-СТ  $\pi = f(G; \lambda_U)$ 

Частота вращения рабочего колеса (на номинальном режиме работы в составе ГПА) составляет 9,3 тыс. об./мин. Рабочей средой является воздух. Трехмерная модель первой ступени компрессора была построена в системе Unigraphics NX6 и представлена на рис. 8.

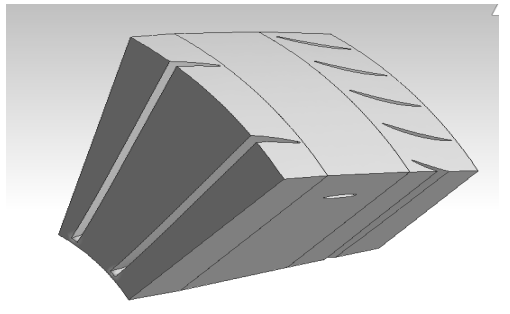

Рис. 8. Расчетная CAD модель 1 ступени КНД (модель ПЧ для газодинамического расчета)

Для расчета данная модель разбита на три составные части: входной направляющий аппарат, рабочее колесо (ротор) и направляющий аппарат. На каждой части модели необходимо построить сетку. Для этого необходимо при помощи CAE-системы CFX-Mesh задать параметры сетки и построить её для каждого элемента в отдельности.

На рис. 9 показан результат построения сетки ВНА. Далее необходимо запустить CFX-Pre, загрузить все три части модели с построенной сеткой (рис. 10).

Затем необходимо создать новый вращающийся домен Rotor, нажав на кнопку Create a Domain. В настройках домена указать: месторасположение (Location) - часть модели с рабочим колесом; рабочее тело (Fluids list) - Air Ideal Gas; ссылочное давление (Reference pres-

sure) - 101325 Па; указать на то, что домен вращающийся Domain Motion > Option - Rotating; частота вращения (Angular Velocity) 9300 об./мин.; ось вращения - Global X. Во вкладке Fluid Models поменять настройки модели теплопереноса (Heat Transfer) на Total Energy, так как мы ожидаем, что в модели будут участки, где необходимо учитывать сжимаемость воздуха. В неподвижном домене (Default Domain) создать граничное условие Inlet, нажав на кнопку Create a Boundary Condition, с параметрами: тип граничного условия - Inlet, опция задания Mass and Momentum - Mass Flow Rate: Mass Flow Rate =  $5.33 \text{ kg/s}$ ; Heat Transfer > Total Temperature =  $288 \text{ K}$ 

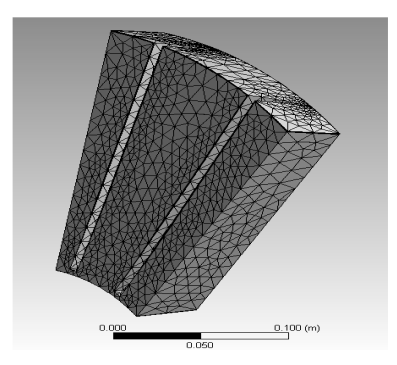

Рис. 9. Сетка построенная на модели ВНА

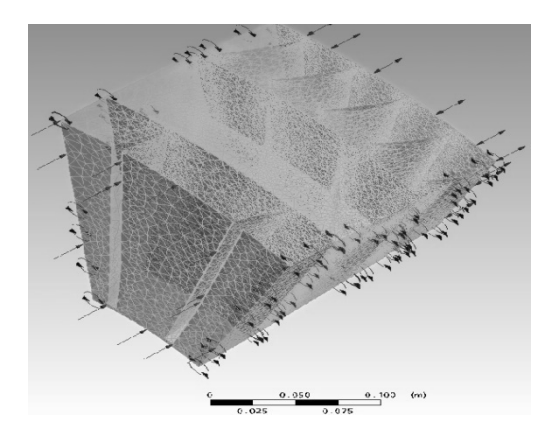

Рис 10. САЕ-модель с приложенными граничными условиями

Аналогичным образом залаем граничное условие на выходе Outlet: тип граничного условия – Opening; опция задания Mass and Momentum – Opening Pres. and Dirn.; Relative Pressure – 0  $\Pi$ a; Heat Transfer > Opening Temperature =  $= 288 K.$ 

Так как расчётная модель представляет собой 1/12 всего компрессора, то на боковых гранях необходимо установить условие периодичности. Для этого необходимо нажать кнопку Create a Domain Interface, выбрать Interface Side

1 > Domain (Filter) - Default Domain; Region List – PerVNA1; выбрать Interface Side  $2 > Do$ main (Filter) - Default DomainRegion List -PerVNA2; Interface Models > Option – Rotational Periodicity, Rotation Axis - Global X (указали, что взаимосвязь - вращающаяся периодичность с осью вращения ОХ). Подобным образом установить условие периодичности для рабочего колеса и направляющего аппарата.

Критерием сходимости является достижение величиной среднеквадратичной невязки уровня  $10^{-4}$  или ниже в совокупности с установлением интегральных характеристик, что достигается приблизительно за 500 шагов по времени и соответствует прохождению потоком ~10 продольных размеров ступени. При проектировании и доводке можно использовать, как для получения характеристик, так и для оптимизации узла, Ansys CFX, но при этом не стоит забывать, что при расчете возможны погрешности, возможные причины погрешности - это небольшое количество элементов, на которое была разбита модель. При расчетах характеристик были использованы экспериментальные данные, данные характеристик показывают, что возможно, зная геометрию лопатки, получить характеристики компрессора без экспериментальных исследований по продувке компрессора. Разработанный алгоритм может лежать в основе компьютерных программ по расчету компрессоров и двигателя в целом. Такие системы моделирования (KOMPR, Stupeny,...) разрабатываются в НИЛ САПР-Д каф. АД УГАТУ. В отличие от них, программа, составленная по данному алгоритму, будет способна рассчитывать характеристики компрессора по его геометрии, во всем диапазоне режимов работы, в том числе в области авторотации, помпажа, зуда (рис. 11). При этом не будет необходимости (как это реализовано сейчас) вначале подробно подбирать параметры и геометрические размеры для расчетного режима.

Также разработанный метод построения упрощенных характеристик компрессоров может быть использован для планирования экспериментов, например для определения области границы помпажа, нахождение которой позволит сохранить двигатель при испытаниях. Кроме того, по упрощенным характеристикам можно найти область интересующей точки (точка, которая рассматривается в эксперименте), что позволит уменьшить количество экспериментов.

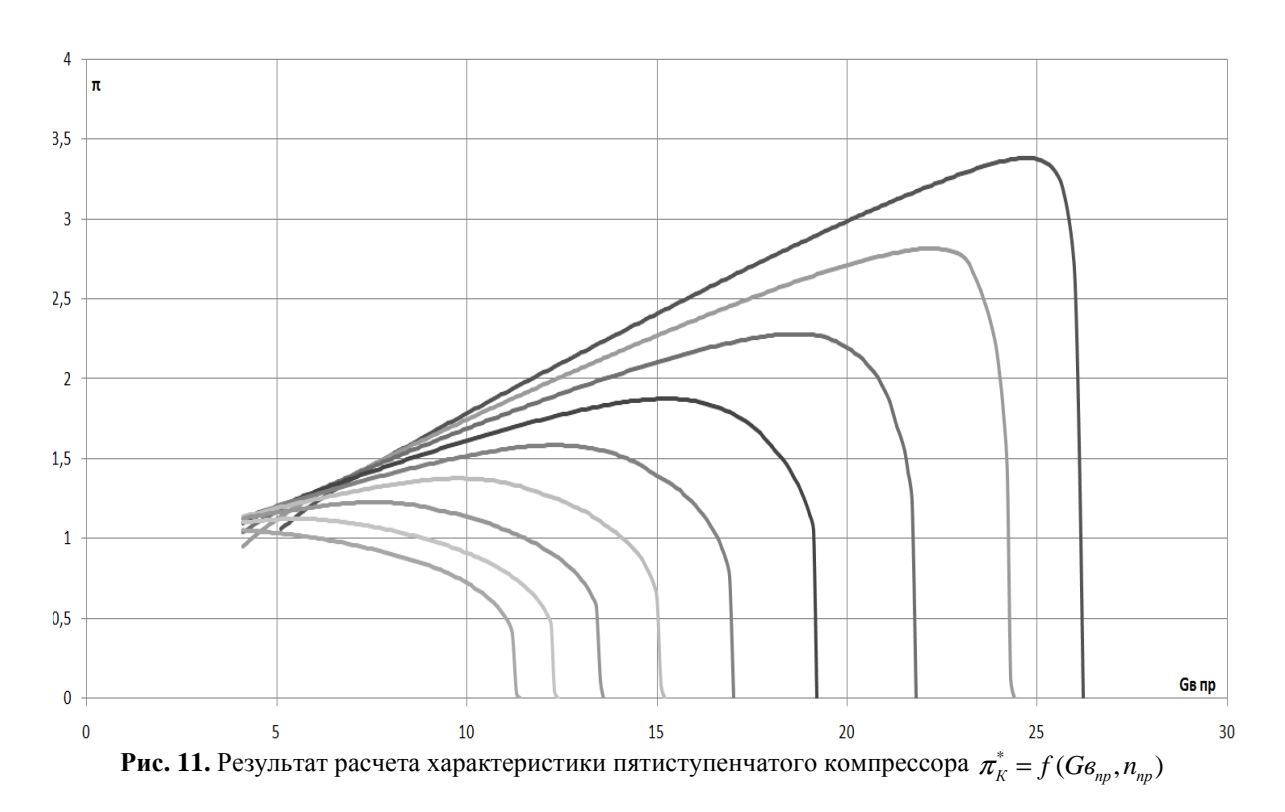

Предложенный алгоритм полезен для сглаживания экспериментально полученных характеристик, для их экстраполяции (в зону запуска, авторотации, запирания, обратных течений при помпаже), для выявления запомпажных частей напорных веток, для прогнозирования и уточнения протекания границы помпажа.

# ЗАКЛЮЧЕНИЕ

Таким образом, в результате рассмотрения характеристик компрессоров, закономерностей их протекания и методов их получения предложен оригинальный графоаналитический метод построения упрощенных и полных характеристик ступеней, их суммирования и получения характеристики многоступенчатых компрессоров, метод обобщенного построения универсальной характеристики компрессора, метод планирования на этой основе эксперимента по получению характеристик и метод идентификации характеристик компрессоров по результатам испытаний двигателей.

## СПИСОК ЛИТЕРАТУРЫ

1. Белоусов А**.** Н**.,** Мусаткин Н**.** Ф**..** Радько В**.** М**.** Теория и расчет авиационных лопаточных машин. Самара: Гос. аэрокосм. ун-т, 2003. 344 с.

2. Бунимович А**.** И**.,** Орлова Г**.** С**.** Сборник аэродинамических характеристик плоских компрессорных решеток. М.: ЦИАМ, 1955. 170 с.

3. Федоров Р**.**М**.** Альбом характеристик компрессоров. М.: ВВИА им. Жуковского, 1981. 181 с.

4. Холщевников К**.** В**.,** Емин О**.** Н**.,** Митрохин В**.** Т**.** Теория и расчет авиационных лопаточных машин. М.: Машиностроение, 1986. 432 с.

5. Холщевников К**.** В**.** Теория и расчет авиационных лопаточных машин. М.: Машиностроение, 1970. 610 с.

 6. Кривошеев И**.** А**.,** Ахмедзянов Д**.** А**.,** Кишалов А**.** Е**.** Получение характеристик осевых компрессоров. Уфа: УГАТУ.

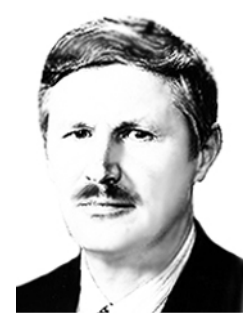

### ОБ АВТОРАХ

Кривошеев Игорь Александрович, декан факультета АД, проф., науч. рук. НИЛ САПР-Д. Дипл. инж.-мех. (УГАТУ, 1976). Д-р техн. наук по тепл. двигателям ЛА (2000). Иссл. в обл. инф. техн. в двигателестроении.

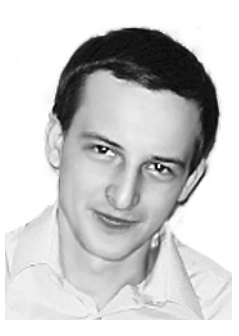

Рожков Кирилл Евгеньевич, асп. той же каф. Дипл. инженермеханик (УГАТУ, 2009), Иссл. в обл. моделирования рабочих процессов и анализа характеристик лопаточных машин.